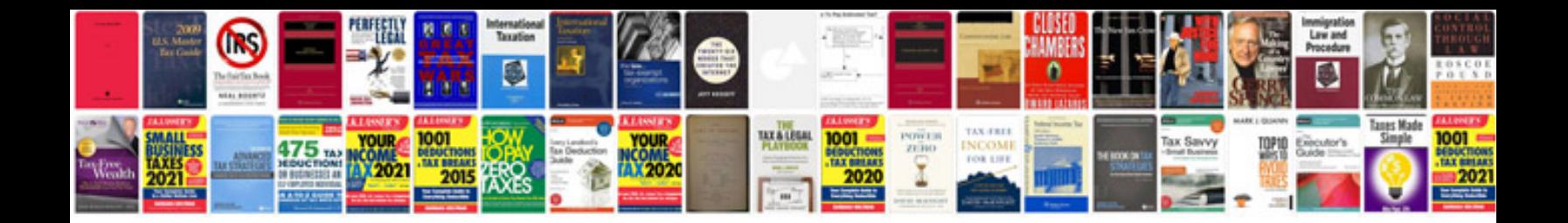

**Harman kardon manuals download**

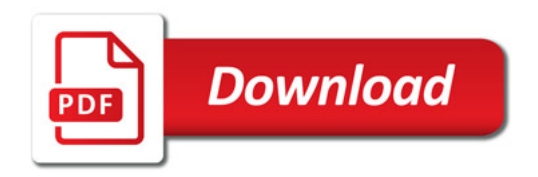

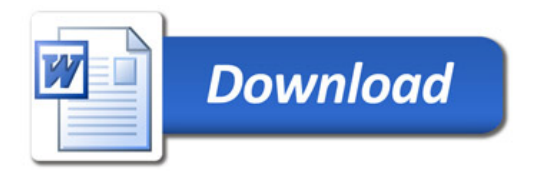